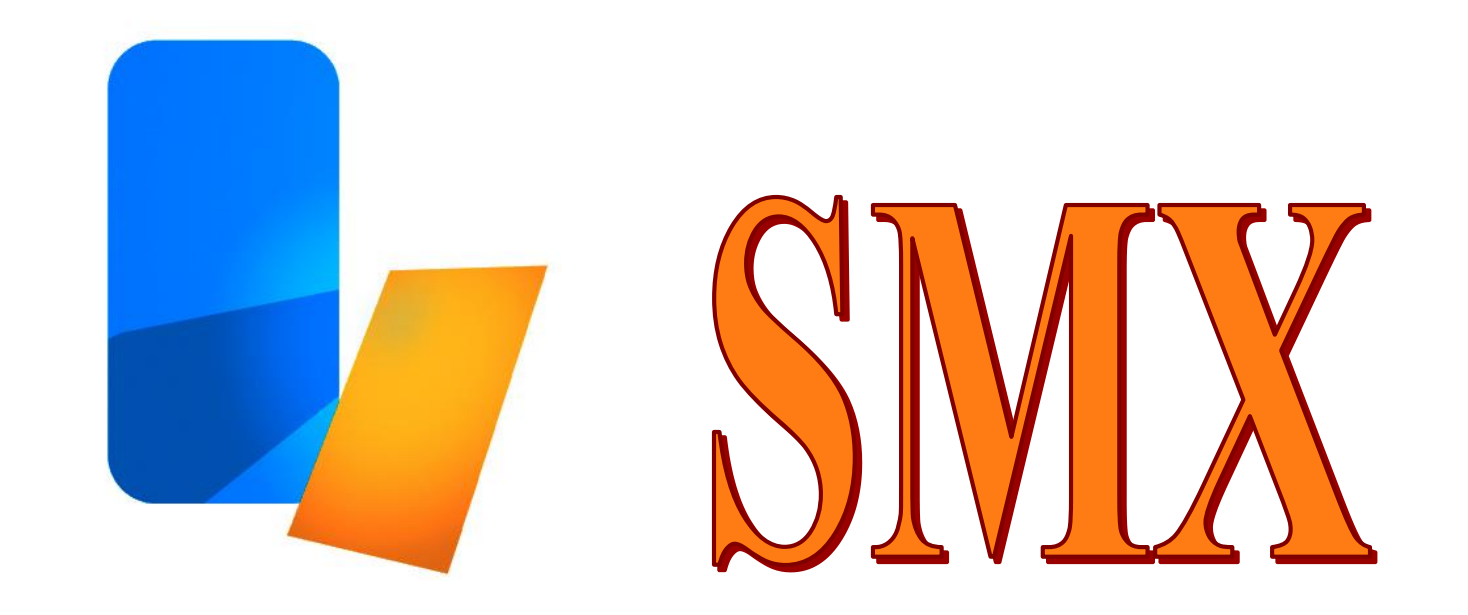

# 

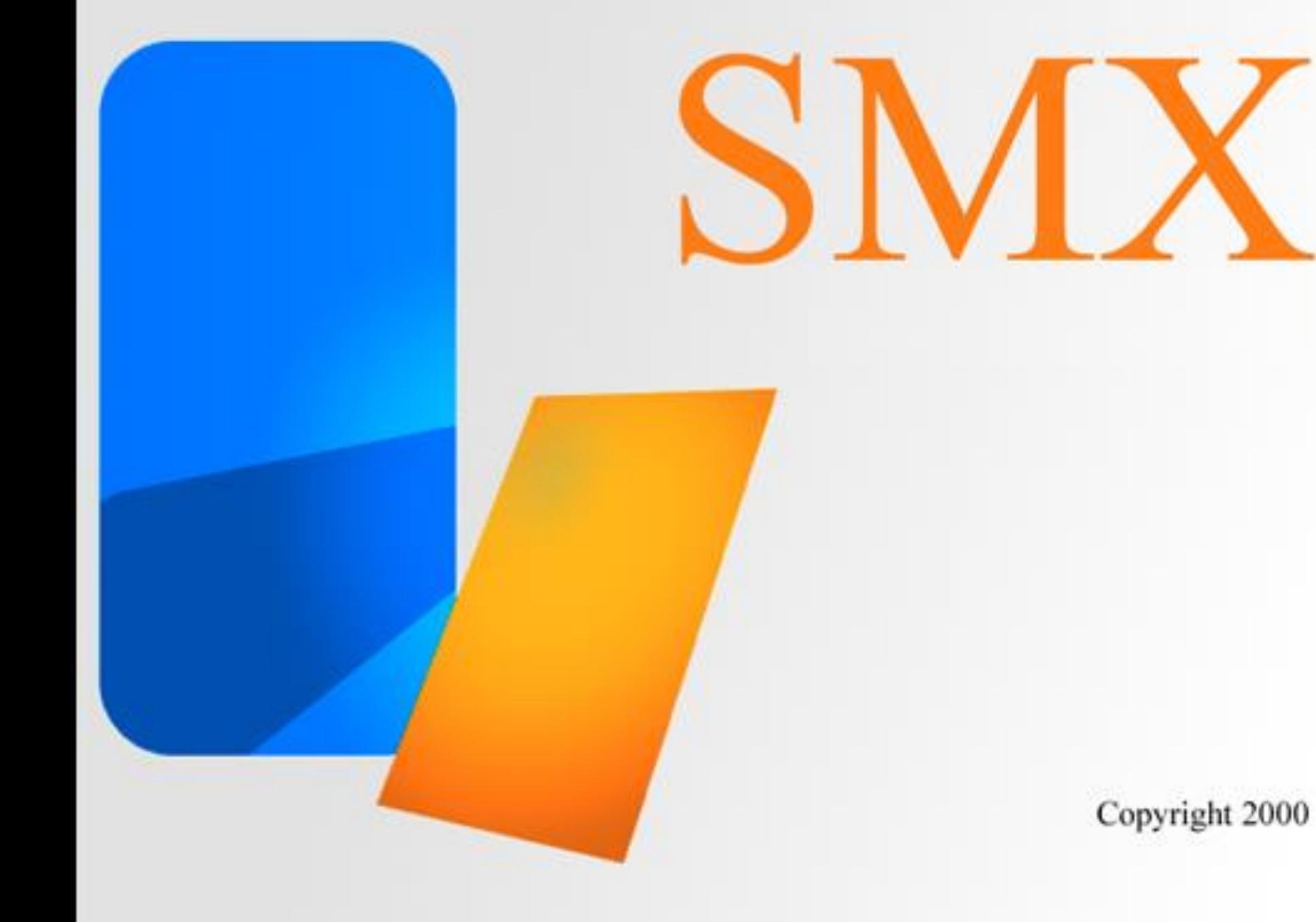

# **SMX — A NOVEL OBJECT-ORIENTED OPTIMIZATION SYSTEM**

M.H. Bakr, J.W. Bandler, Q.S. Cheng, M.A. Ismail and J.E. Rayas-Sánchez

Simulation Optimization Systems Research Laboratory McMaster University

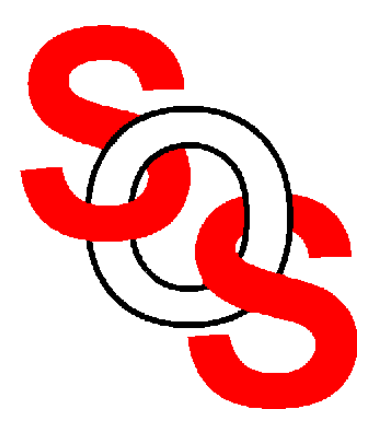

Bandler Corporation, www.bandler.com john@bandler.com

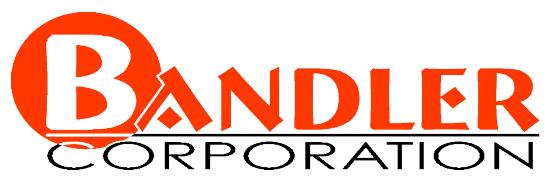

presented at

2001 IEEE MTT-S International Microwave Symposium, Phoenix, AZ, May 23, 2001

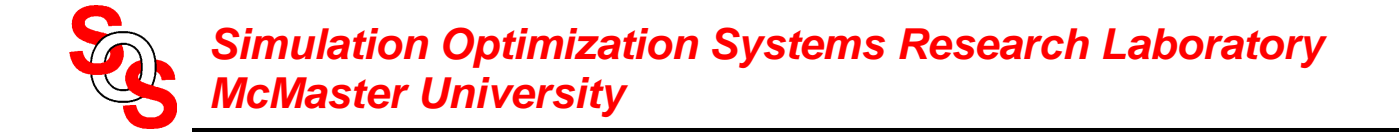

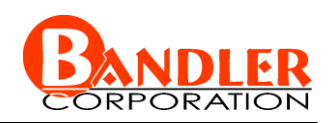

# **Outline**

the SMSM algorithm *(Bakr et al., 1998-2001)* 

SMX system decomposition

examples for the original algorithm

simplified Parameter Extraction procedure

design examples

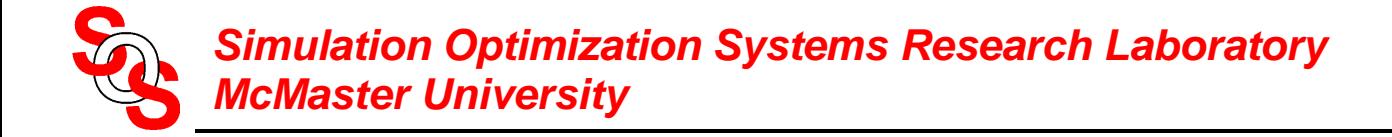

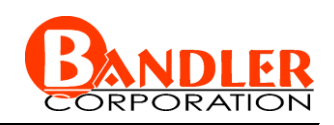

# **Introduction**

SMSM approach — an iteratively refined surrogate of the fine model is used to solve the design problem

Object-Oriented Design (OOD) abstracts the basic behavior of models and optimizers

SMX can support a number of commercial EM/circuit simulators as well as in-house simulators

SMX provides a user-friendly interface

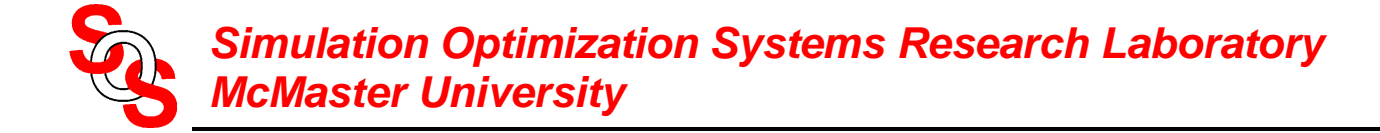

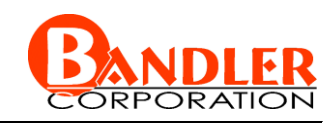

# **The Surrogate Model**

the surrogate model at the *i*th iteration is a convex combination of a mapped coarse model and a linearized fine model:

logate model at the *i*th iteration is a convex combination of a mapping

\nrearized fine model:

\n
$$
\mathbf{R}_s^{(i)}(\mathbf{x}_f) = \lambda^{(i)} \mathbf{R}_m^{(i)}(\mathbf{x}_f) + (1 - \lambda^{(i)}) (\mathbf{R}_f(\mathbf{x}_f^{(i)}) + \mathbf{J}_f^{(i)} \Delta \mathbf{x}_f), \ \lambda^{(i)} \in [0,1]
$$
\n
$$
\Delta \mathbf{x}_f = \mathbf{x}_f - \mathbf{x}_f^{(i)}
$$

the mapped coarse model utilizes the frequency-sensitive mapping

odd utilizes the frequency-sensitive mapping

\n
$$
\mathbf{R}_m^{(i)}(\mathbf{x}_f, \omega) = \mathbf{R}_c(\mathbf{P}^{(i)}(\mathbf{x}_f, \omega), \mathbf{P}^{(i)}_{\omega}(\mathbf{x}_f, \omega))
$$

where

$$
\begin{bmatrix}\nP^{(i)}(x_f, \omega) \\
P^{(i)}_{\omega}(x_f, \omega)\n\end{bmatrix} =\n\begin{bmatrix}\nB^{(i)} & S^{(i)} \\
t^{(i)T} & \sigma^{(i)}\n\end{bmatrix}\n\begin{bmatrix}\n\Delta x_f \\
\omega\n\end{bmatrix} +\n\begin{bmatrix}\nc^{(i)} \\
\gamma^{(i)}\n\end{bmatrix}
$$

the parameters  $\mathbf{B}^{(i)} \in \mathbb{R}^{n \times n}$ ,  $\mathbf{s}^{(i)} \in \mathbb{R}^{n \times 1}$ ,  $\mathbf{t}^{(i)} \in \mathbb{R}^{n \times 1}$ ,  $\mathbf{c}^{(i)} \in \mathbb{R}^{n \times 1}$ ,  $\sigma^{(i)} \in \mathbb{R}^{1 \times 1}$  and  $\gamma^{(i)} \in \mathbb{R}^{1 \times 1}$ are obtained such that the mapped coarse model approximates the fine model over a given set of fine model points  $V^{(i)}$  and frequencies  $\omega$ 

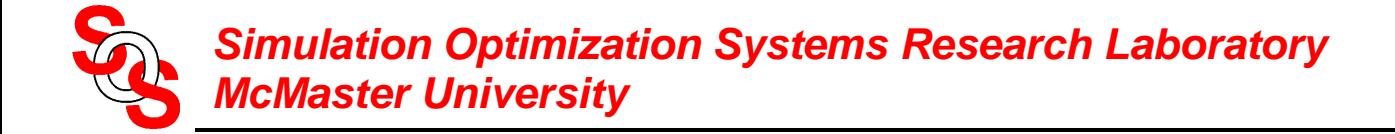

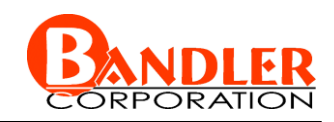

# **The Surrogate Model (continued)**

the mapping parameters are obtained through the optimization process *(Bakr et al., 1998-2001)* 

$$
[\boldsymbol{B}^{(i)}, \boldsymbol{s}^{(i)}, \boldsymbol{t}^{(i)}, \sigma^{(i)}, \boldsymbol{c}^{(i)}, \gamma^{(i)}] = \arg \left\{ \begin{aligned} \min & \boldsymbol{B}, \boldsymbol{s}, \boldsymbol{t}, \sigma, \boldsymbol{c}, \gamma \end{aligned} \right\} \quad [\boldsymbol{e}_1^T \quad \boldsymbol{e}_2^T \quad \cdots \quad \boldsymbol{e}_{N_p}^T]^T \right\}
$$

where

$$
e_k = R_m^{(i)}(x_f^{(k)}) - R_f(x_f^{(k)}) \qquad \forall x_f^{(k)} \in V^{(i)}
$$

(multipoint parameter extraction)

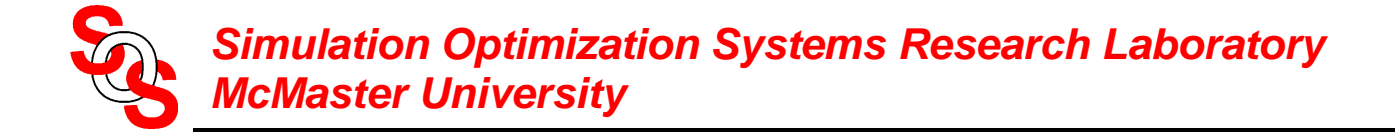

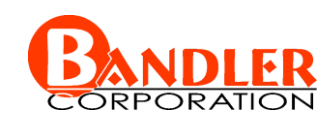

# **The Algorithm Flowchart**

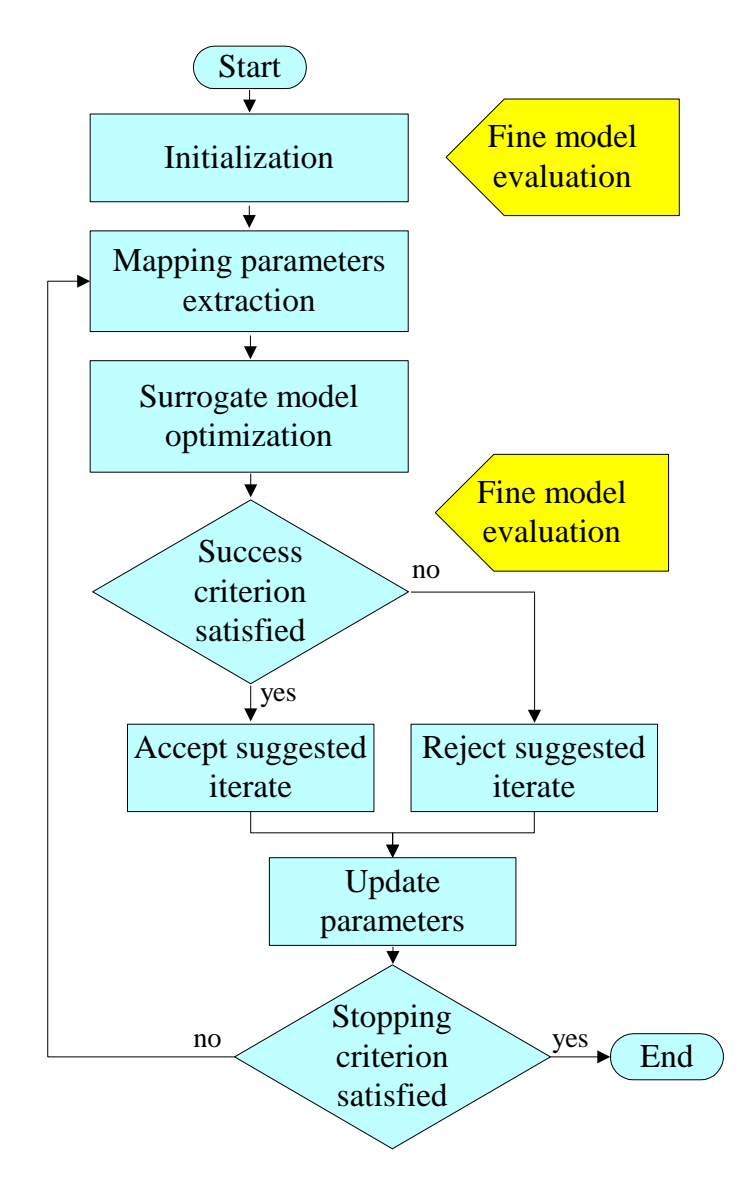

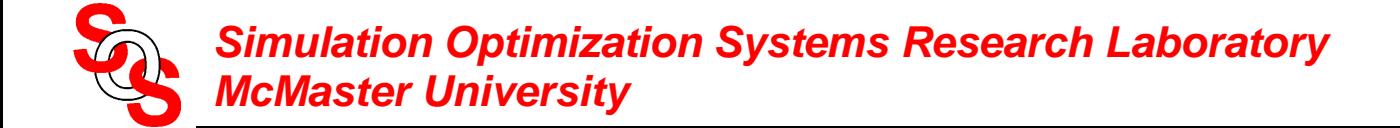

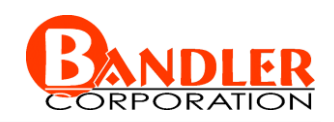

# **SMX System Decomposition**

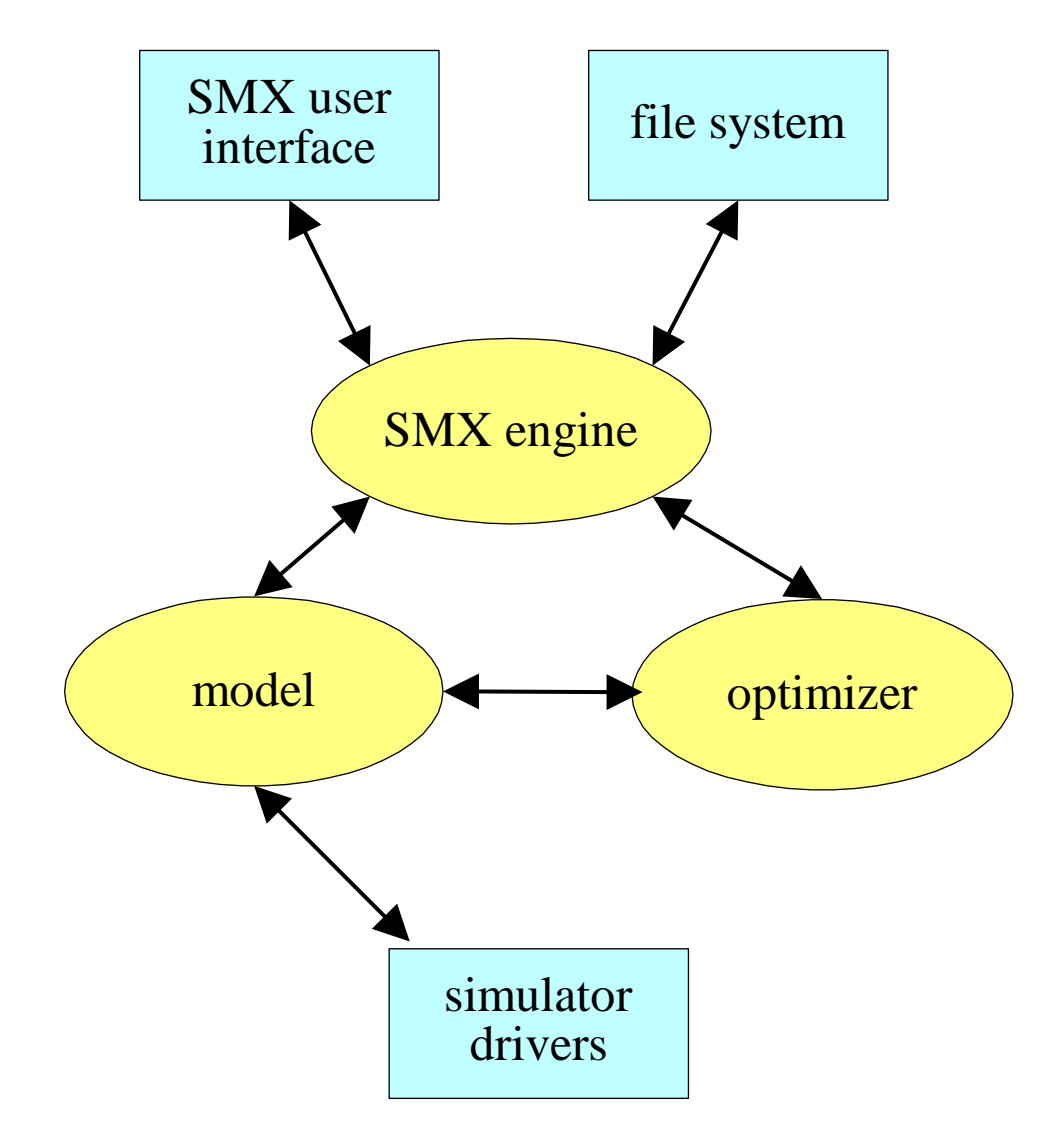

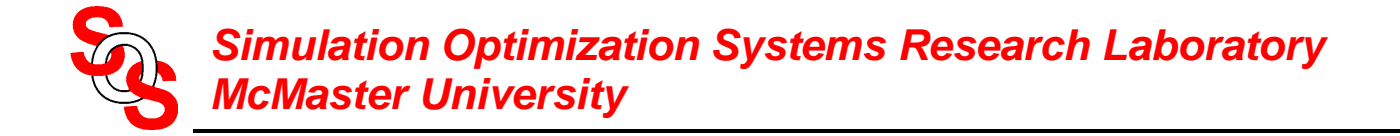

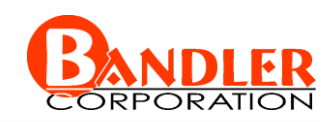

# **Algorithm Core: SMX Engine**

the SMX engine is represented as the SMX\_Engine class

base classes for Space Mapping

Optimizer — optimization utilities

Simulator — simulation utilities

Model — fine, coarse and surrogate model

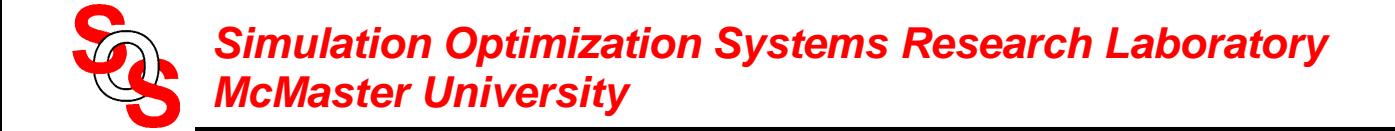

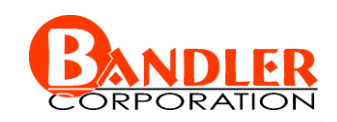

# **Optimizer Class**

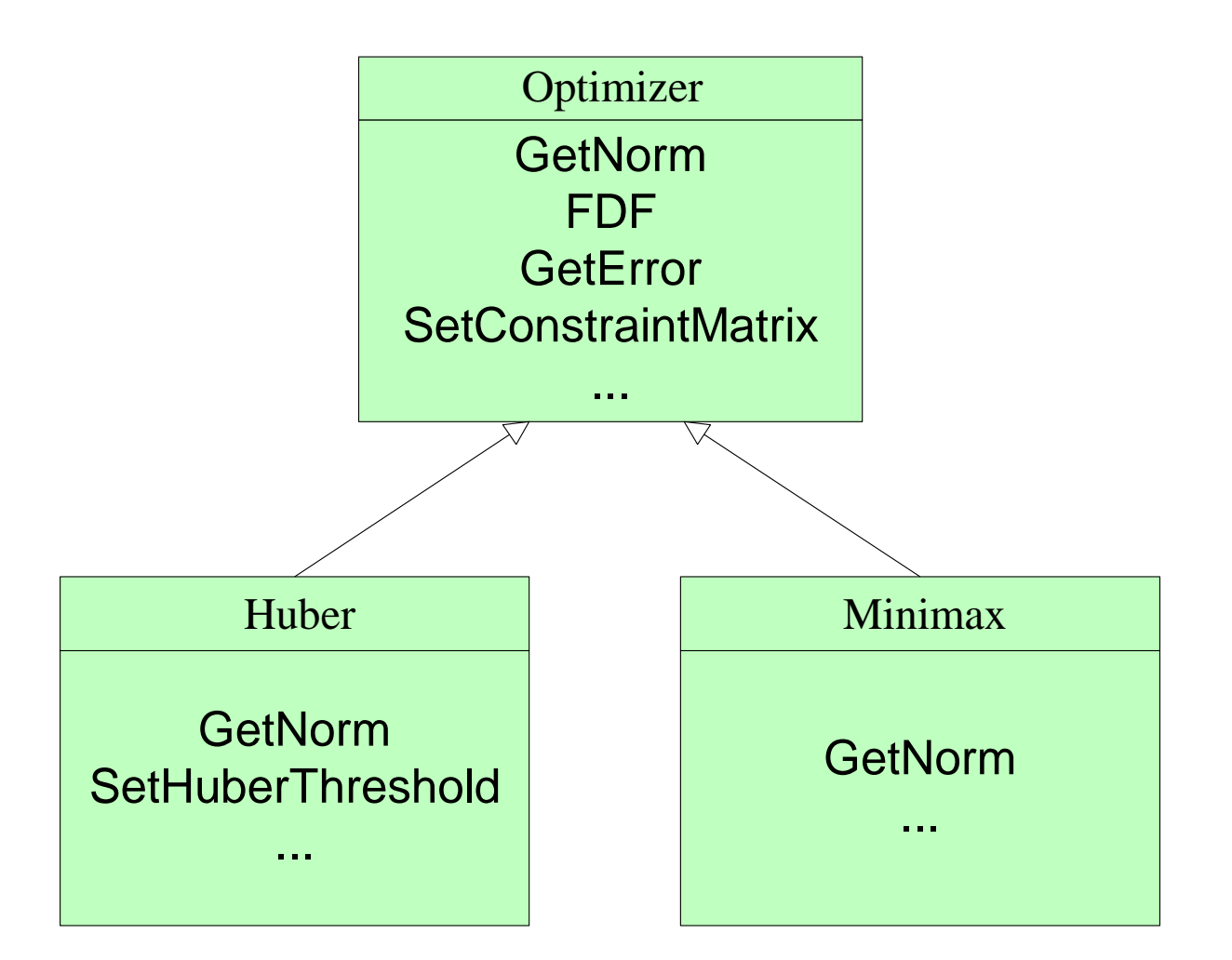

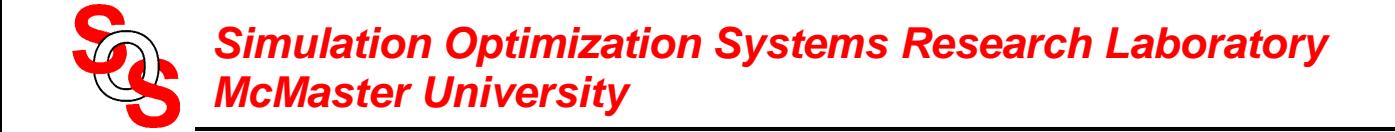

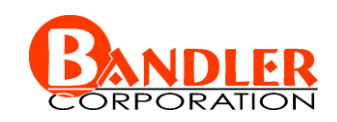

# **Simulator Class**

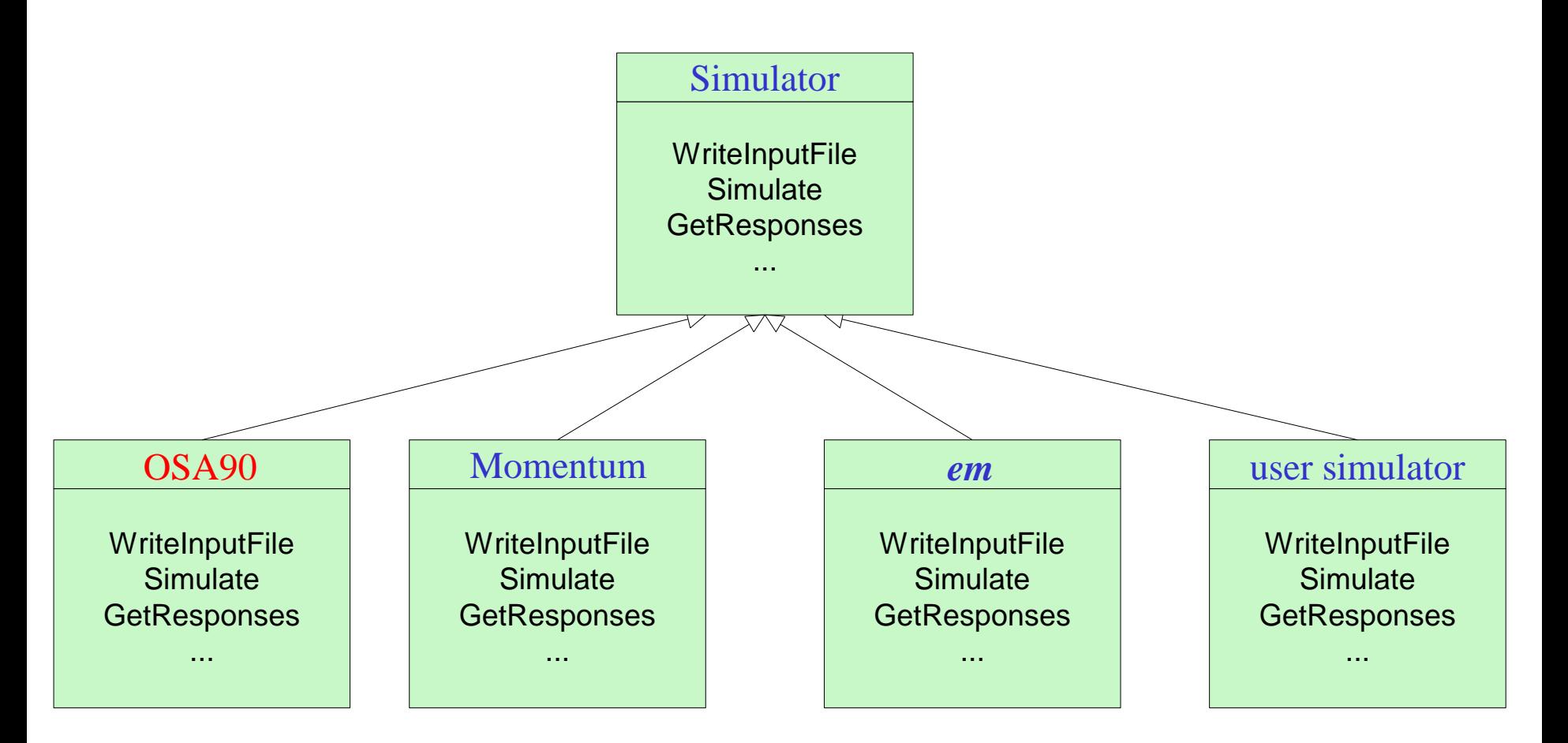

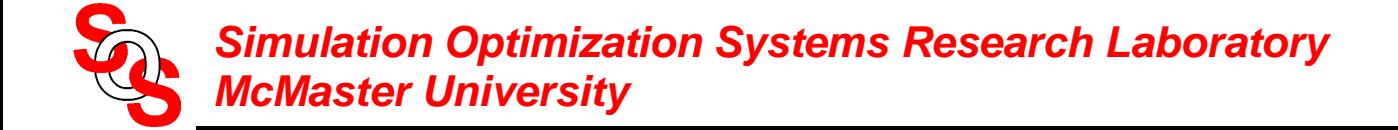

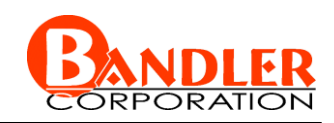

# **Model and SurrogateModel Class**

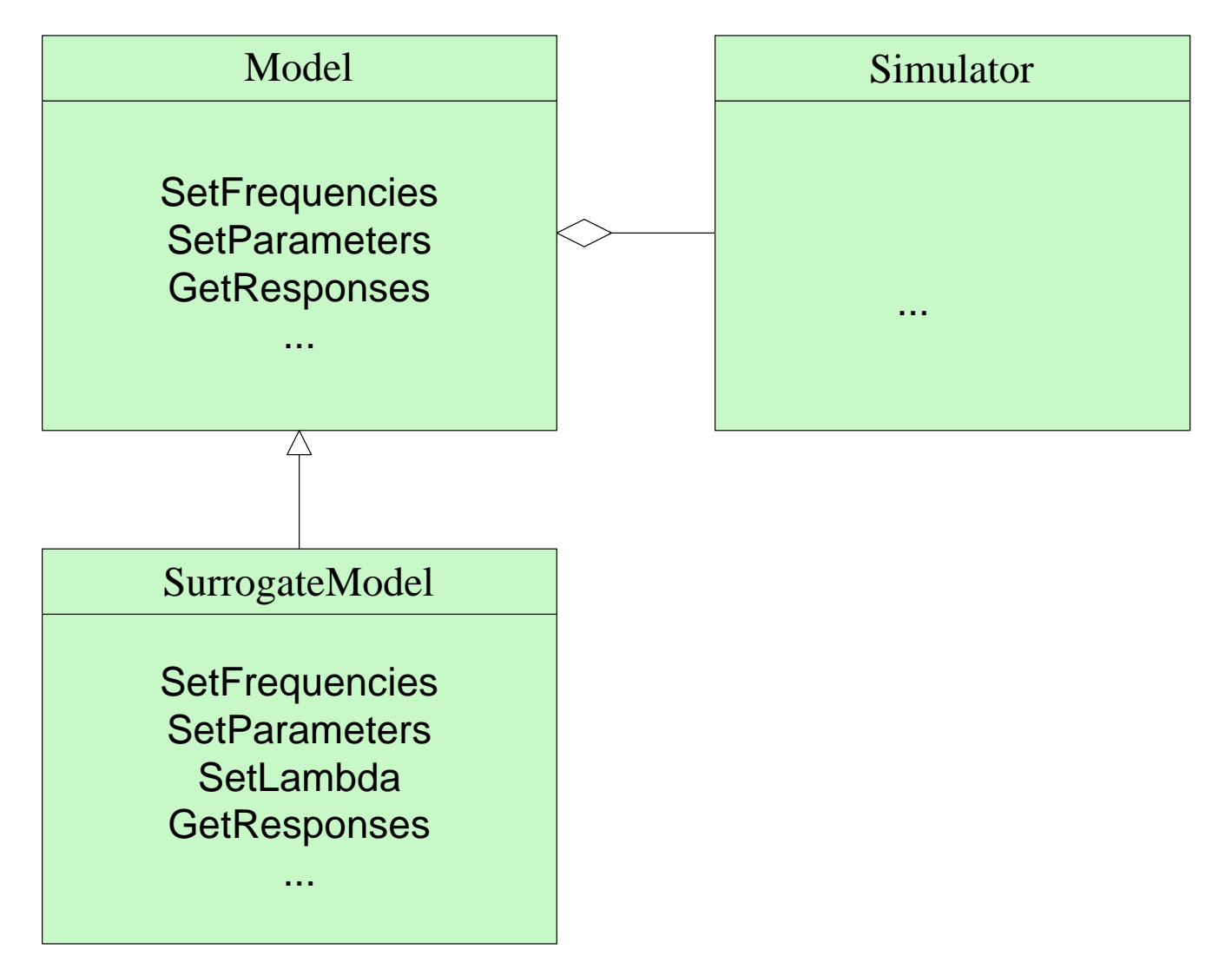

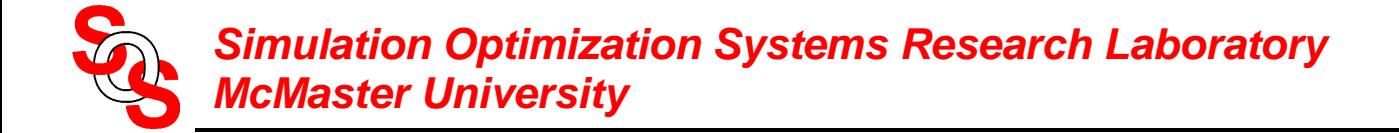

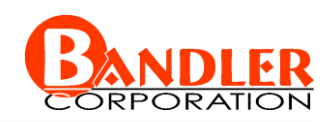

# **Two-Section 10:1 Capacitively-Loaded Impedance Transformer** *(Bandler, 1969)*

"fine" model

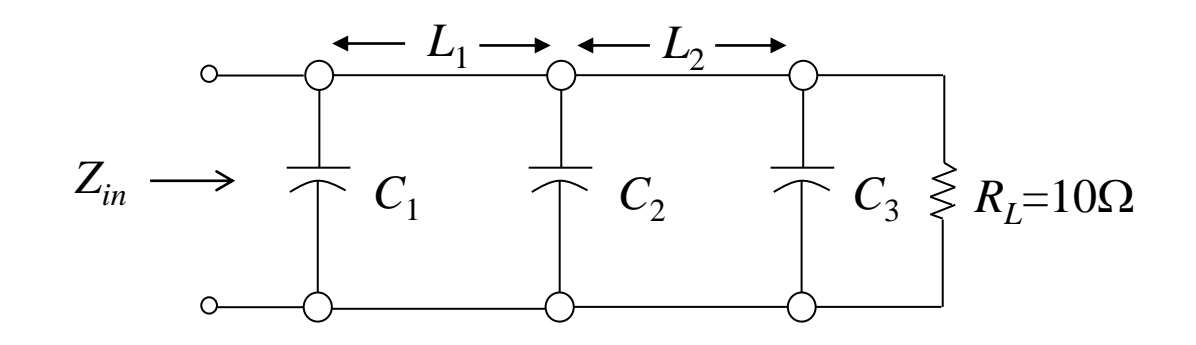

"coarse" model

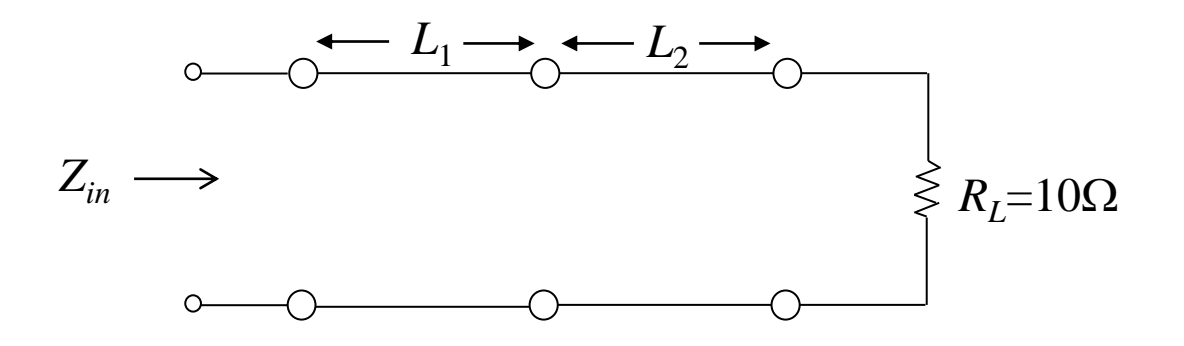

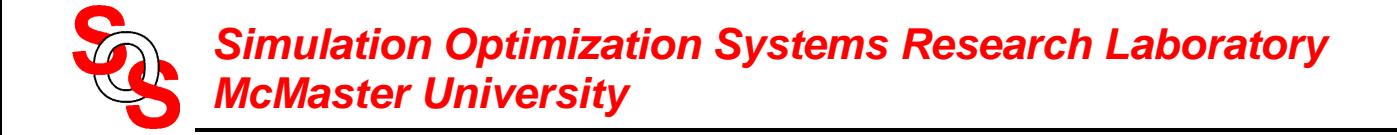

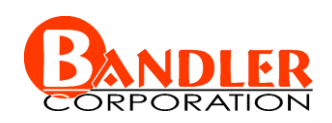

# **Two-Section Impedance Transformer**

# "fine" model: OSA90/hope

## initial response optimal response

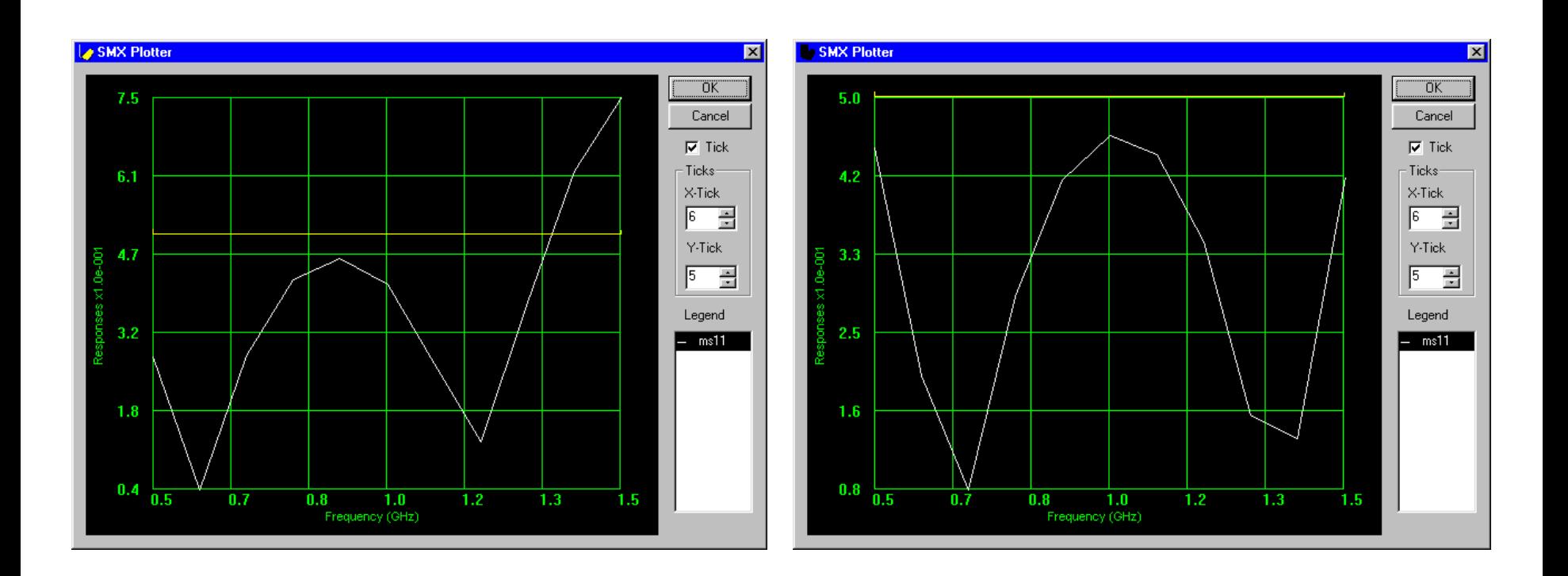

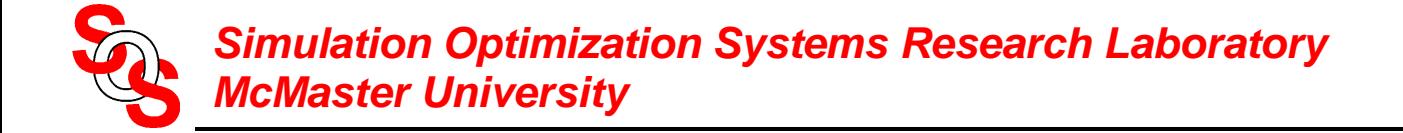

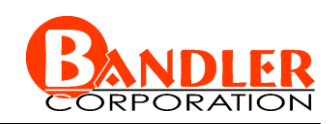

# **HTS Quarter-Wave Parallel Coupled-Line Microstrip Filter**

*(Westinghouse, 1993)*

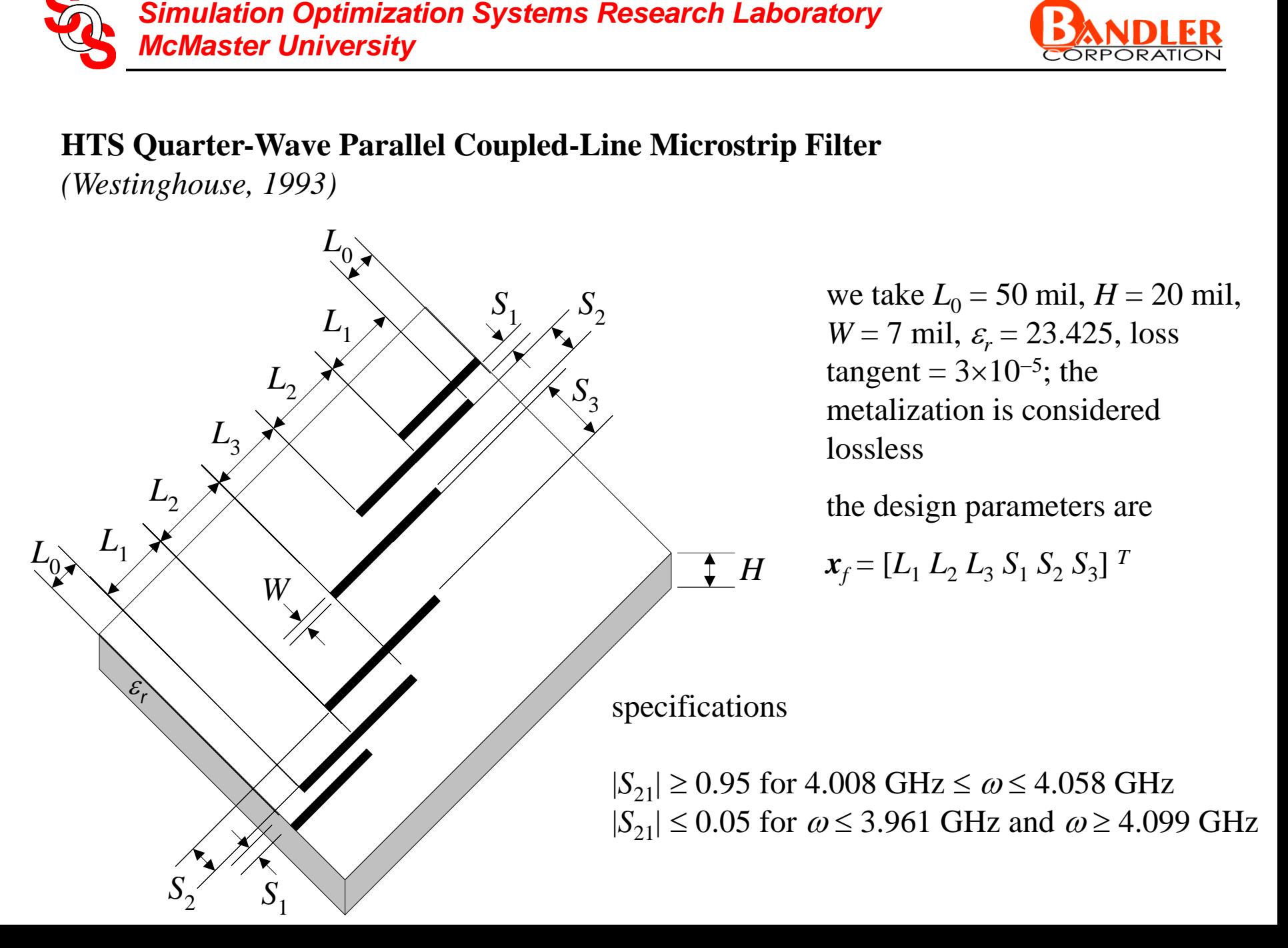

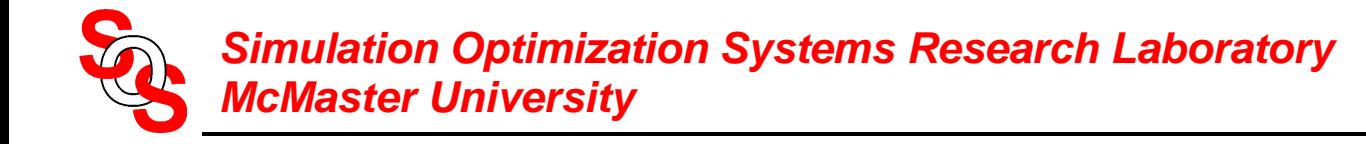

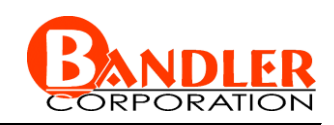

# **HTS Filter Design (Test Case)**

"fine" model:

OSA90/hope built-in models of microstrip lines and coupled microstrip lines (open circuits are modeled by an empirical model for a microstrip open stub)

# "coarse" model:

OSA90/hope built-in models of microstrip lines and coupled microstrip lines (open circuits are ideally open)

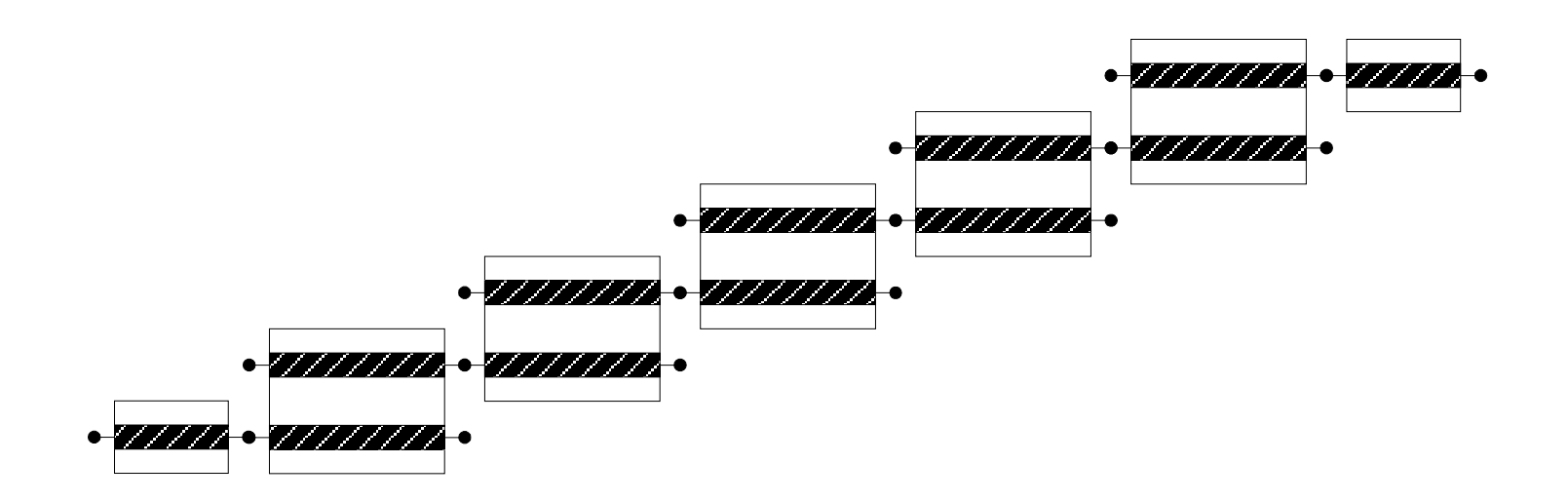

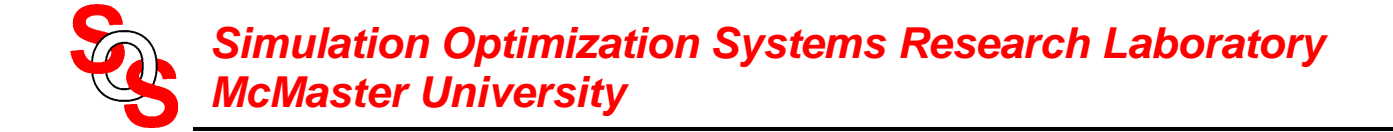

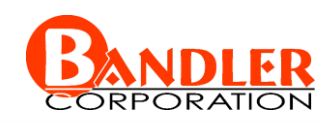

# **HTS Filter Design (Test Case)**

# "fine" model: OSA90/hope

# initial response optimal response

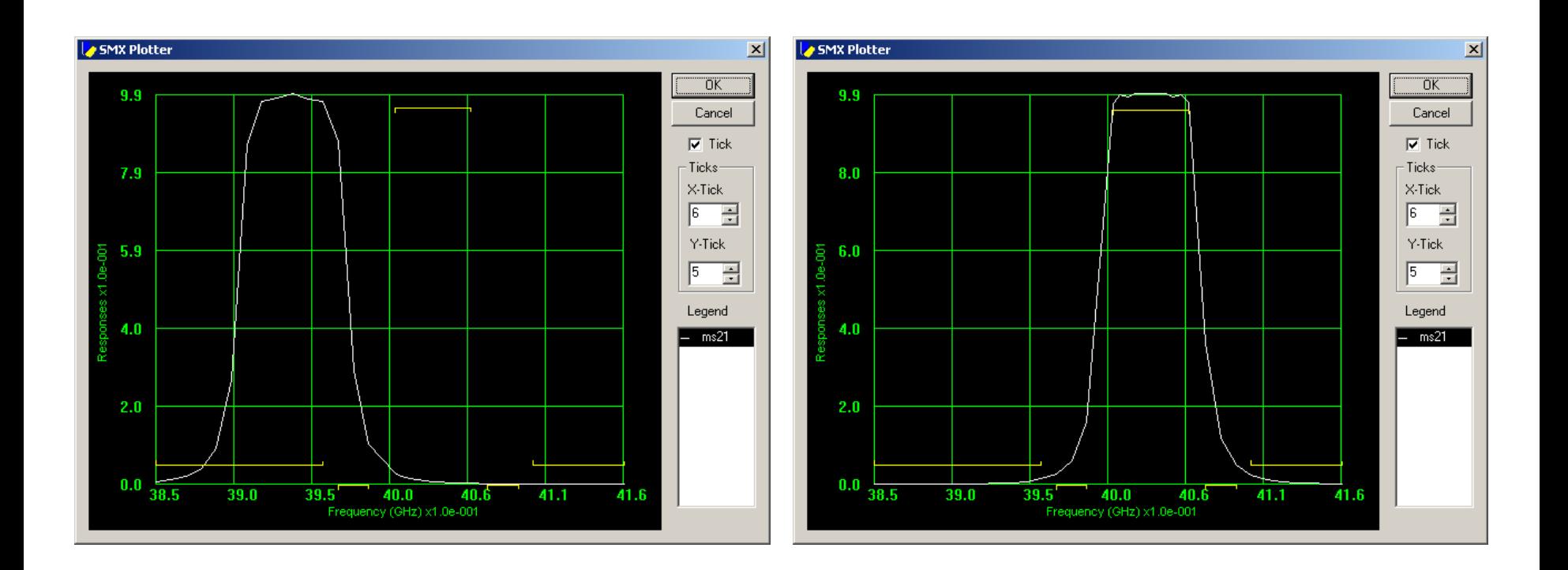

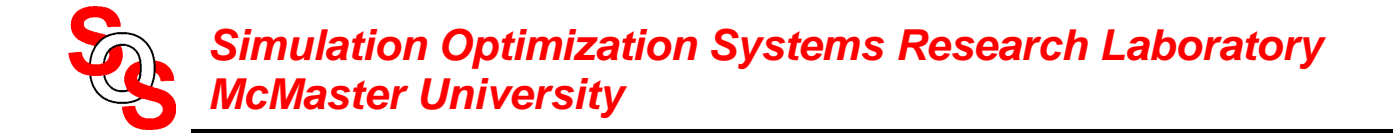

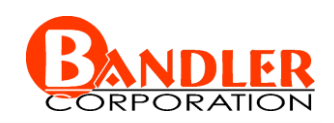

# **HTS Filter Design**

# "fine" model: Momentum *(Agilent EEsof EDA)*

# SMX optimization (4 iterations, 5 fine model simulations)

# refined by Momentum optimization

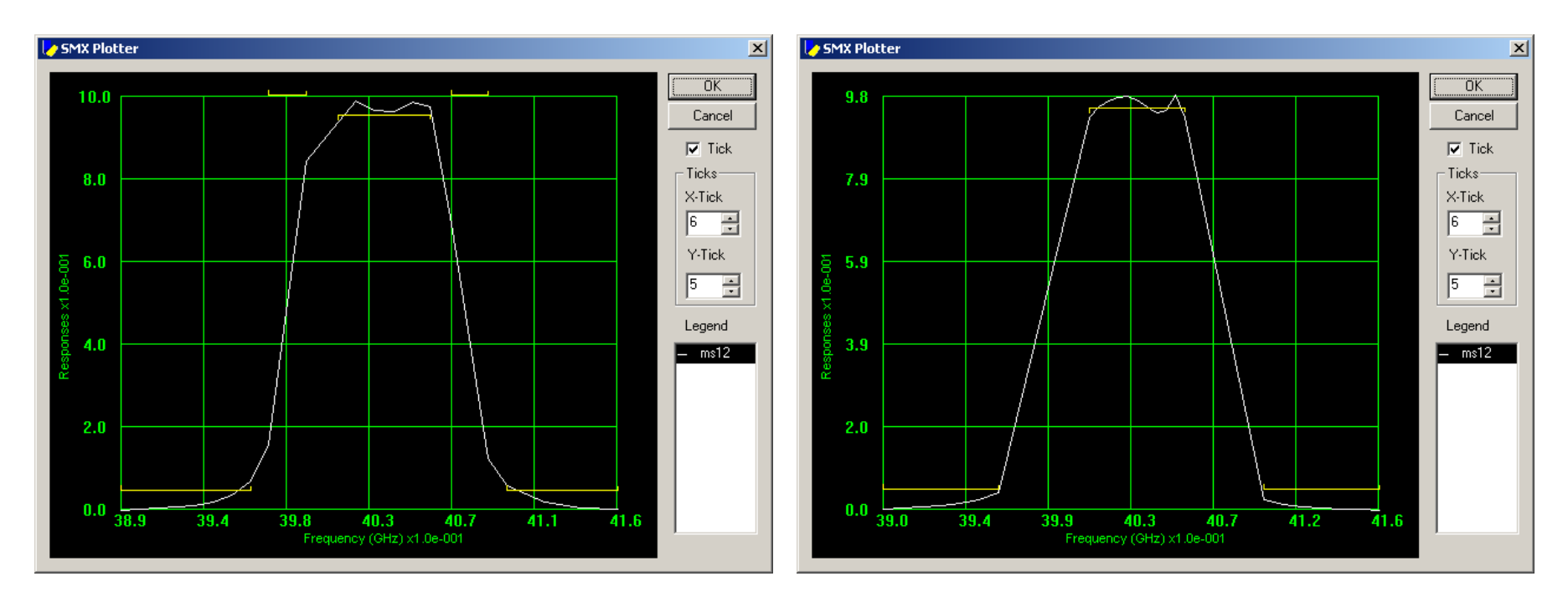

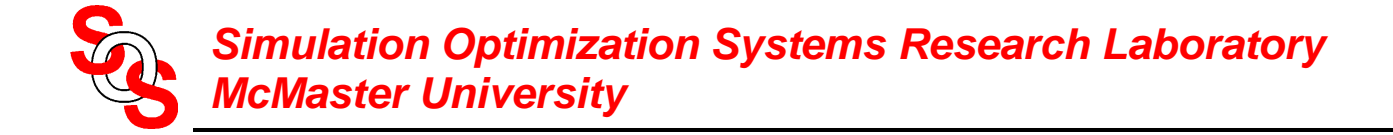

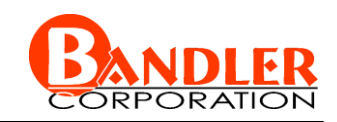

# **Simplified Parameter Extraction Procedure**

we have noticed that the vectors *s* and *t* are practically zero

the matrix *B* is updated using Broyden update

extract only  $\mathbf{x}_c$ ,  $\sigma$  and  $\gamma$  at a single point  $\mathbf{x}_f^{\prime}$ <br> $\sigma^{(i)}$ ,  $\mathbf{x}_c^{(i)}$ ,  $\gamma^{(i)}$ ] =

$$
[ \sigma^{(i)}, \mathbf{x}_c^{\text{(i)}}, \gamma^{(i)} ] =
$$
  
\n
$$
[ \sigma^{(i)}, \mathbf{x}_c^{(i)}, \gamma^{(i)} ] =
$$
  
\n
$$
\arg \left\{ \min_{\sigma, \mathbf{x}_c, \gamma} \left\| \begin{bmatrix} e_1^T & e_2^T & \cdots & e_{N_f}^T \end{bmatrix}^T \right\| \right\}
$$
  
\n
$$
e_k = \mathbf{R}_c(\mathbf{x}_c, \sigma \omega_k + \gamma) - \mathbf{R}_f(\mathbf{x}_f, \omega_k)
$$

$$
\boldsymbol{e}_k = \boldsymbol{R}_c(\boldsymbol{x}_c, \sigma \boldsymbol{\omega}_k + \gamma) - \boldsymbol{R}_f(\boldsymbol{x}_f, \boldsymbol{\omega}_k)
$$

where  $N_f$  is the number of frequency points per frequency sweep

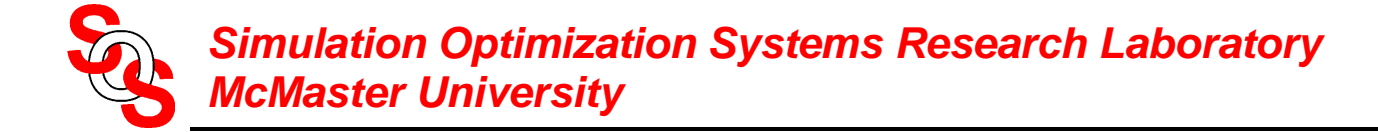

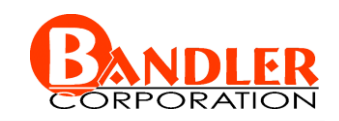

# **Algorithm Summary**

Step 1 initialize

initialize

\n
$$
\mathbf{x}_{f}^{(1)} = \mathbf{x}_{c}^{*}, \ \lambda^{(1)} = 1, \ \mathbf{J}_{f}^{(1)} = \mathbf{J}_{c}^{*}, \ \delta^{(1)} = 1, \ \mathbf{B}^{(1)} = \mathbf{I}, \ \mathbf{s} = \mathbf{0}, \ \mathbf{t} = \mathbf{0}, \ \text{and} \ \mathbf{i} = 1
$$

- Step 2 apply the simplified parameter extraction procedure
- Step 3 obtain the tentative step by solving

itive step by solving  
\n
$$
\boldsymbol{h}^{(i)} = \arg \left\{ \min \limits_{\boldsymbol{h}} U(\boldsymbol{R}_s(\boldsymbol{x}_f^{(i)} + \boldsymbol{h})) \right\}, \ \|\boldsymbol{h}\| \leq \delta^{(i)}
$$

Step 4 check if step is successful

step is successful  
\n
$$
\mathbf{x}_{f}^{(i+1)} = \begin{cases}\n\mathbf{x}_{f}^{(i)} + \mathbf{h}^{(i)} & \text{if } U(\mathbf{R}_{f}(\mathbf{x}_{f}^{(i)} + \mathbf{h}^{(i)})) < U(\mathbf{R}_{f}(\mathbf{x}_{f}^{(i)})) \\
\mathbf{x}_{f}^{(i)} & \text{otherwise}\n\end{cases}
$$

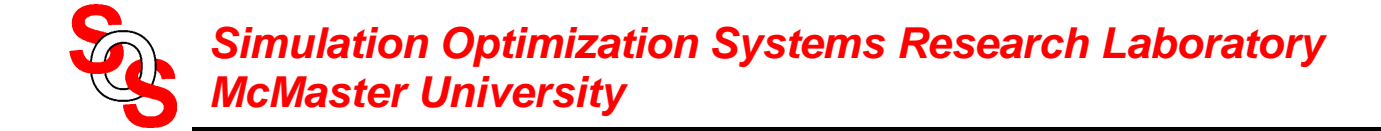

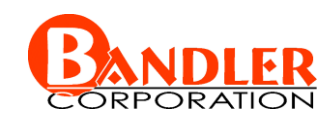

# **Algorithm Summary (continued)**

Step 5 update ***B*** (Broyden, 1965)  

$$
\mathbf{B}^{(i+1)} = \mathbf{B}^{(i)} + \frac{\mathbf{x}_c^{(i+1)} - \mathbf{x}_c^{(i)} - \mathbf{B}^{(i)} \mathbf{h}^{(i)}}{\mathbf{h}^{(i)T} \mathbf{h}^{(i)}}
$$

$$
\boldsymbol{h}^{(i)} = \boldsymbol{x}_f^{(i+1)} - \boldsymbol{x}_f^{(i)}
$$

- Step 6 update  $J_f$ ,  $\delta$ , and  $\lambda$
- Step 7 check the stopping criterion, if satisfied then stop
- Step 8 set  $i=i+1$  and go to Step 2

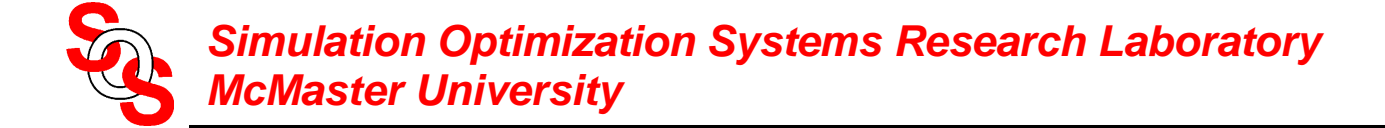

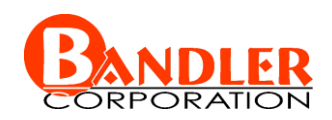

# **Update Parameters**

$$
\boldsymbol{J}_{f}^{(i+1)} = \boldsymbol{J}_{f}^{(i)} + \frac{\boldsymbol{R}_{f}^{(i+1)} - \boldsymbol{R}_{f}^{(i)} - \boldsymbol{J}_{f}^{(i)} \boldsymbol{h}^{(i)}}{\boldsymbol{h}^{(i)T} \boldsymbol{h}^{(i)}}
$$

$$
\boldsymbol{h}^{(i)} = \tilde{\boldsymbol{x}}_f^{(i+1)} - \boldsymbol{x}_f^{(i)}
$$

$$
\delta_{i+1} = \begin{cases}\n2\delta_i & \text{if } r > 0.75 \\
\delta_i / 3 & \text{if } r < 0.1 \\
\delta_i & \text{otherwise}\n\end{cases}
$$

$$
r = \frac{U(R_f(\mathbf{x}_f^{(i)})) - U(R_f(\mathbf{x}_f^{(i)} + \mathbf{h}^{(i)}))}{U(R_s(\mathbf{x}_f^{(i)})) - U(R_s(\mathbf{x}_f^{(i)} + \mathbf{h}^{(i)}))}
$$

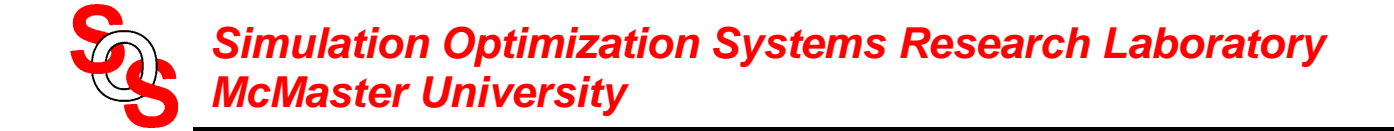

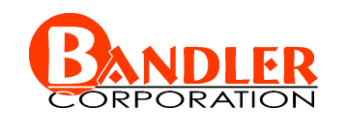

# **Update Parameters (continued)**

$$
\lambda^{(i+1)} = \begin{cases}\n1 & \left\| E_l^{(i)} \right\| > 2 \left\| E_m^{(i)} \right\| \\
\left\| E_l^{(i)} \right\| + \left\| E_m^{(i)} \right\| & \text{otherwise}\n\end{cases}
$$

$$
E_m^{(i)} = R_m^{(i)}(x_f^{(i)} + h^{(i)}) - R_f(x_f^{(i)} + h^{(i)})
$$
  

$$
E_l^{(i)} = R_f(x_f^{(i)}) + J_f^{(i)}h^{(i)} - R_f(x_f^{(i)} + h^{(i)})
$$

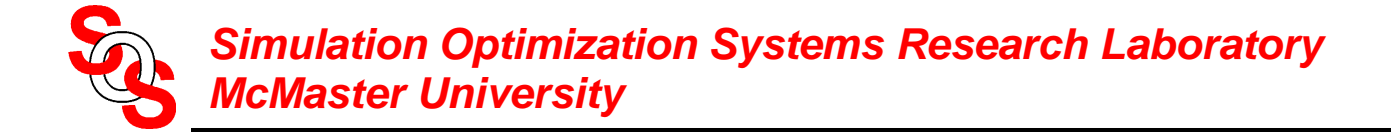

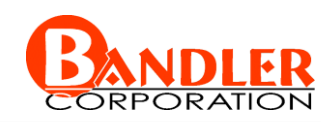

# **Stopping Criteria**

maximum number of iterations reached

optimization parameters step length

$$
\frac{\left\|\boldsymbol{x}_f^{(i+1)} - \boldsymbol{x}_f^{(i)}\right\|_2}{\left\|\boldsymbol{x}_f^{(i)}\right\|_2} < \varepsilon
$$

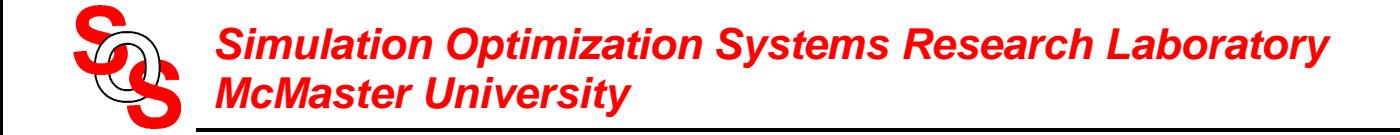

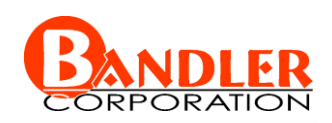

# **Two-Section Impedance Transformer**

"fine" and "coarse" model: OSA90/hope

# initial response and the set of the set of the set of the set of the set of the set of the set of the set of the set of the set of the set of the set of the set of the set of the set of the set of the set of the set of the

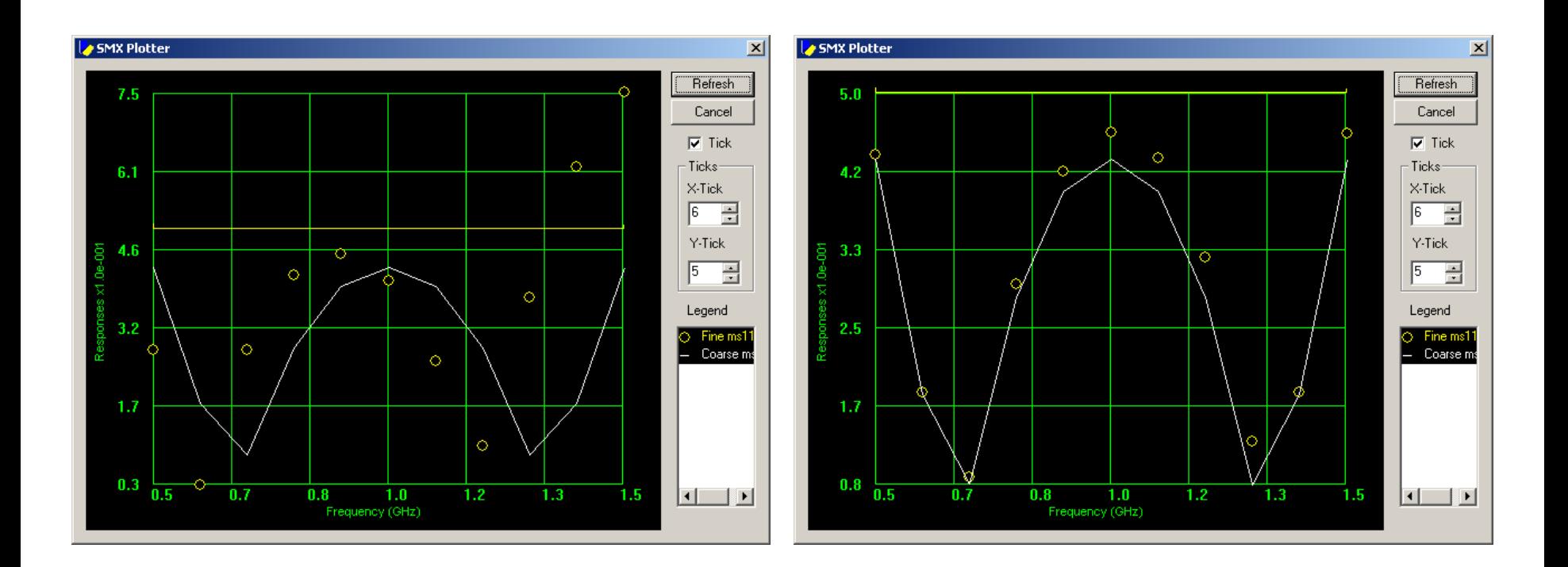

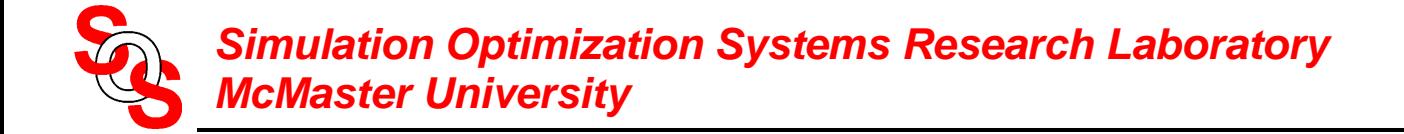

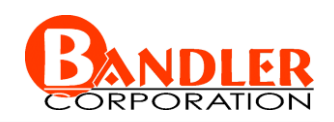

# **Two-Section Impedance Transformer Objective Function**

# 5 iterations, 6 fine model simulations

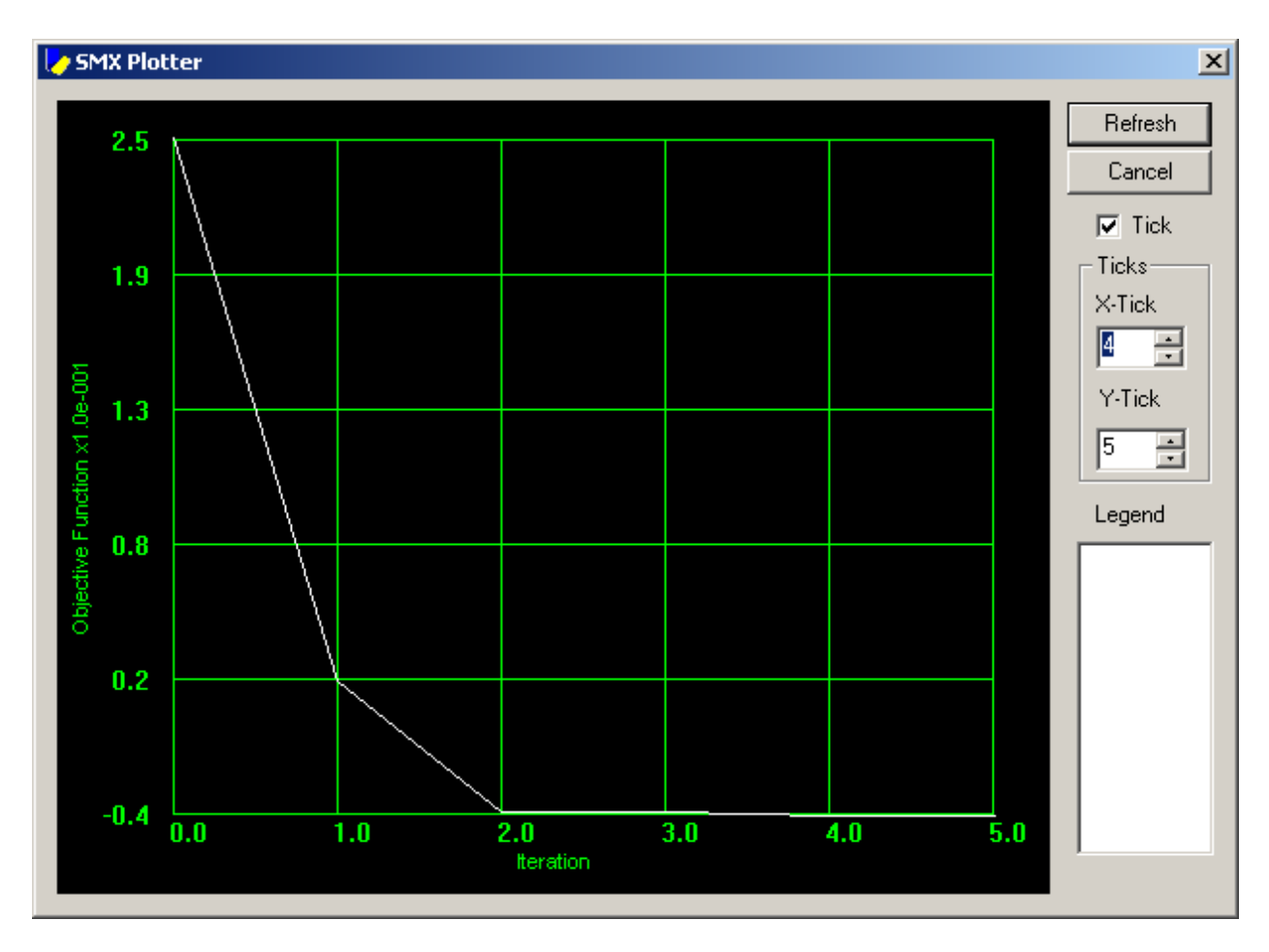

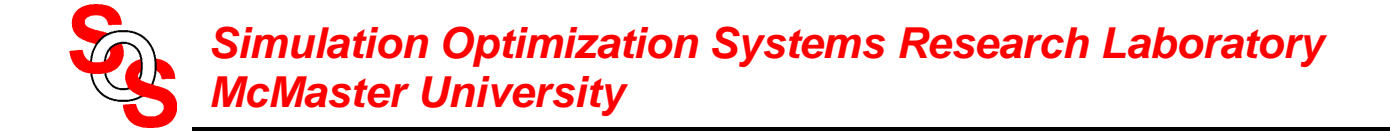

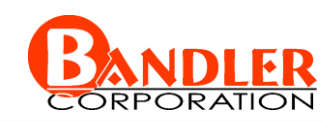

# **HTS Filter Design**

"fine" and "coarse" model: OSA90/hope

# initial response and the set of the set of the set of the set of the set of the set of the set of the set of the set of the set of the set of the set of the set of the set of the set of the set of the set of the set of the

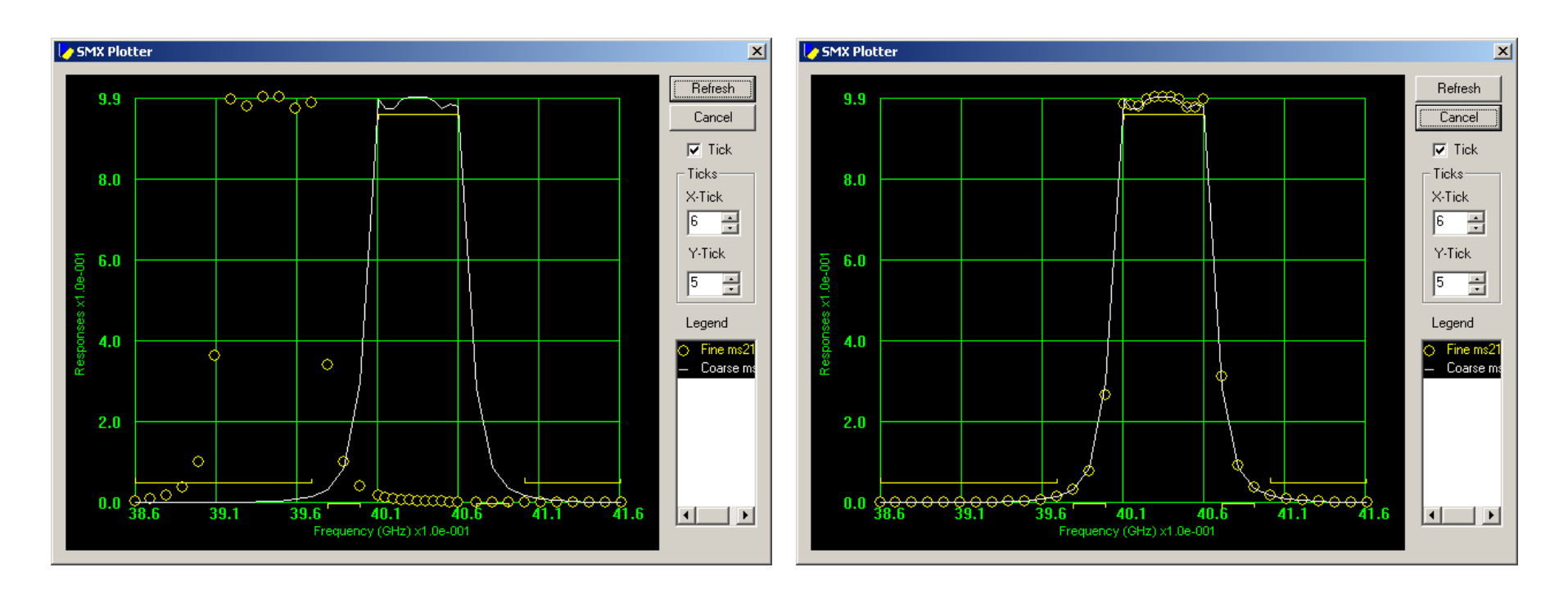

(specification slightly different from previous design)

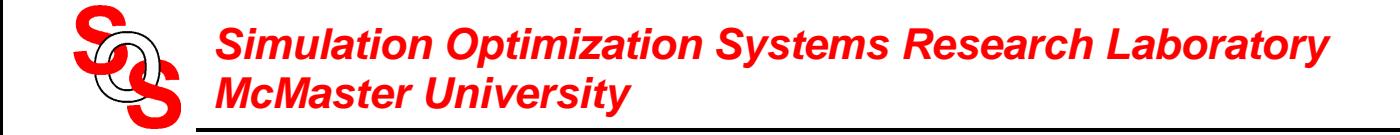

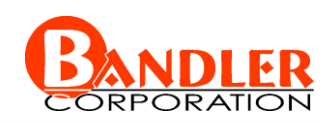

# **HTS Filter Design Objective Function**

# 4 iterations, 5 fine model simulations

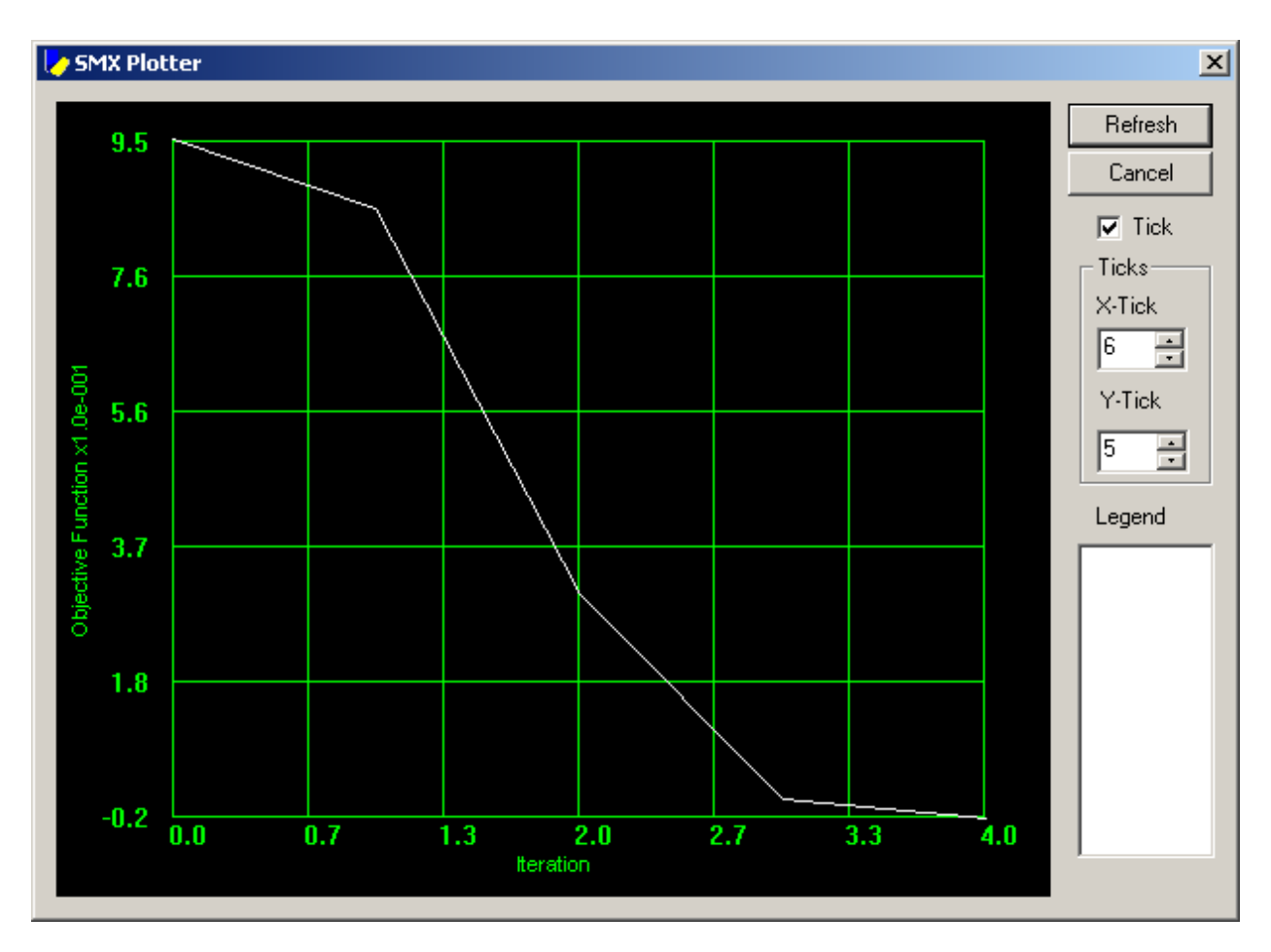

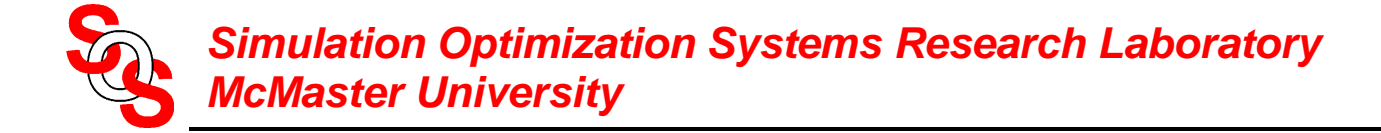

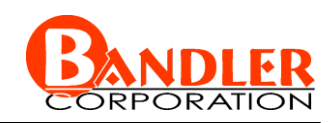

# **Conclusions**

the SMX system design is formally presented for the first time

state-of-the-art optimization technology is utilized

object-oriented programming is used to construct the system

new optimization methods and new simulators can be plugged in

the SMX is a powerful tool for engineering optimization and algorithm research

the original SMX parameter extraction procedure is effectively simplified

# **Acknowledgements**

Jacob Søndergaard and Ahmed S. Mohamed

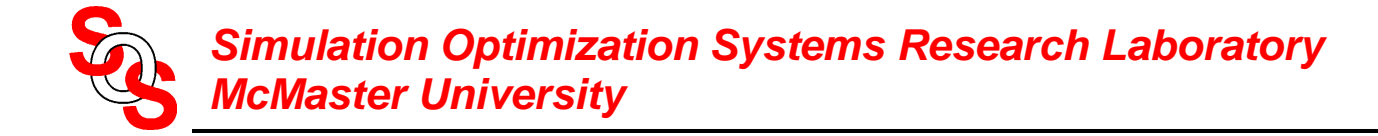

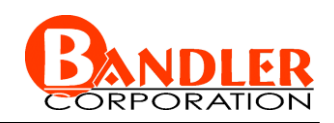

# **References**

J.W. Bandler, R.M. Biernacki, S.H. Chen, P.A. Grobelny and R.H. Hemmers, "Space mapping technique for electromagnetic optimization," *IEEE Trans. Microwave Theory Tech.*, vol. 42, 1994, pp. 2536-2544.

M.H. Bakr, J.W. Bandler, K. Madsen, J.E. Rayas-Sánchez and J. Søndergaard, "Space mapping optimization of microwave circuits exploiting surrogate models," *IEEE MTT-S Int. Microwave Symp.* Dig. (Boston, MA), 2000, pp. 1785-1788.

A.J. Booker, J.E. Dennis, Jr., P.D. Frank, D. B. Serafini, V. Torczon and M.W. Trosset, "A rigorous framework for optimization of expensive functions by surrogates," *Structural Optimization*, vol. 17, 1999, pp. 1-13.

UML Training in Object Oriented Analysis and Design page at [http://www.cragsystems.co.uk/uml\\_training\\_080.htm.](http://www.cragsystems.co.uk/uml_training_080.htm)

C. Petzold, *Programming Windows*, Microsoft Press, 1990.

*OSA90/hopeTM* Version 4.0, formerly Optimization Systems Associates Inc., P.O. Box 8083, Dundas, Ontario, Canada L9H 5E7, now Agilent Technologies, 1400 Fountaingrove Parkway, Santa Rosa, CA 95403-1799.

*Advanced Design System* Release 1.3, Agilent EEsof EDA, November 1999.

J.W. Bandler, R.M. Biernacki, S.H. Chen, W.J. Gestinger, P.A. Grobelny, C. Moskowitz and S.H. Talisa, "Electromagnetic design of high-temperature super-conducting filters," *Int. J. Microwave and Millimeter-Wave Computer-Aided Engineering*, vol. 5, 1995, pp. 331-343..

M.H. Bakr, J.W. Bandler, K. Madsen and J. Søndergaard, "Review of the space mapping approach to engineering optimization and modeling," *Optimization and Engineering*, vol. 1, 2000, pp. 241-276.

C.G. Broyden, "A class of methods for solving non-linear simultaneous equations," *Mathematics of Computation*, vol. 19, 1965, pp. 577-593.